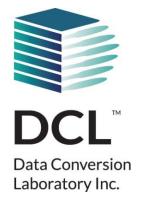

# Using Automation for S1000D Conversion and QA

Naveh Greenberg,
Director, U.S. Defense Development,
Data Conversion Laboratory

# **Agenda**

- Is Fully Automated Solution Possible?
- Planning
- Project Start-up Methodology
- The process for achieving automation
- Q&A

## **Is Fully Automated Solution Possible?**

- Depending on who you ask....
- Depending on what you consider is good output....
- WYSIWYG?
- Is it more reliable than hand-tagging?

## **Planning**

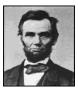

# "If I had eight hours to chop down a tree, I'd spend six sharpening my ax."

## Things you must know:

- Who are the stakeholders? Who is the real client (they <u>have to</u> take part in the process)?
- Budget.
- Schedule (or at least know major milestones & completion date).
- CSDB, IETM, sustainment tools.

## Things you need:

- Legacy data, business rules, schemas, samples.
- The "right people". It's a team work.

## Things to do:

- QA plan
- Agree on rules.
- Have samples before moving forward.
- Pilot and/or Limited Production Run.

# **Project Start-up Methodology**

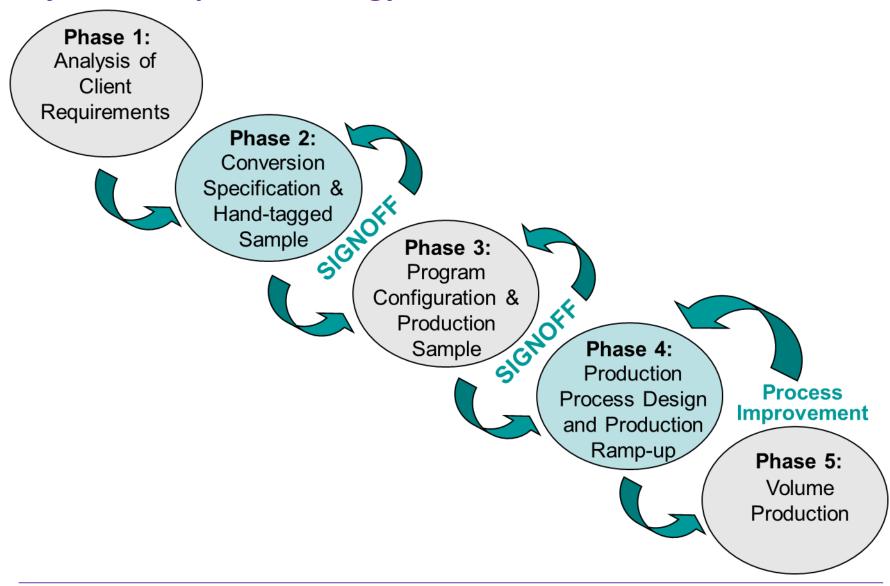

## **Workflow With Automated Conversion**

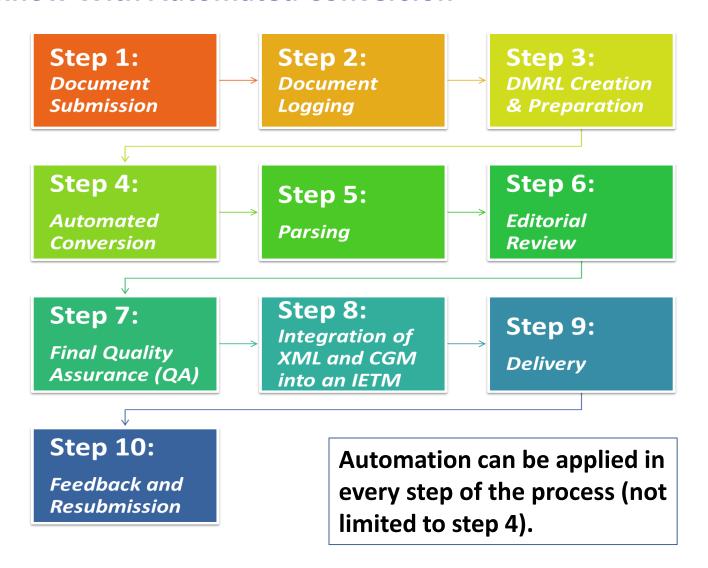

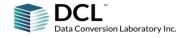

## **Automation During Analysis – If Legacy in ASCII**

## Finding exact or similar text will help you when mapping to Data Modules

A17-1 2010 U002 025 line: 2054

engineering test: a test carried out by or witnessed by a registered or licensed professional engineer, testing laboratory, or certifying organization to ensure conformance to Code requirements.

<Exact matches>

A17-1 CSA B44 Edtn 2013 000505 U100 2013 015 line: 2164

A17-1 Handbook Edtn 2010 032114 000501 u004 2010 033 line: 19514

A17-3 Edtn 2011 000502 U001 2011 045 line: 7406

#### 253P6310 line: 90

This is the safety alert symbol. When you see this symbol on your pump or in this manual, look for one of the following signal words and be alert to the potential for personal injury.

This is the safety {safety-alert.} alert symbol. When you see this symbol on your pump or in this manual, look for one of the following signal words and be alert to the potential for personal injury. {injury: injury!}

This is the safety alert symbol. When you see this symbol on your pump or in this manual, look for one of the following signal words and be alert to the potential for personal injury: injury!

S502 line: 69

S506 line: 56

S509 line: 54

## • It will also help to detect applicability and inconsistencies

AG 1b U004 054 line: 14401

FD-5220 OTHER WELDS Fillet welds, butt welds, and seal welds shall be visually inspected in accordance with AA-6331.

FD-5220 (FH-5220) OTHER WELDS Fillet welds, butt welds, and seal welds shall be visually inspected in accordance with AA-6331.

FD 5220 FH-5220 OTHER WELDS Fillet welds, butt welds, and seal welds shall be visually inspected in accordance with AA-6331.

AG 1b U004 054 line: 22357

# **Paper Legacy - Zoning**

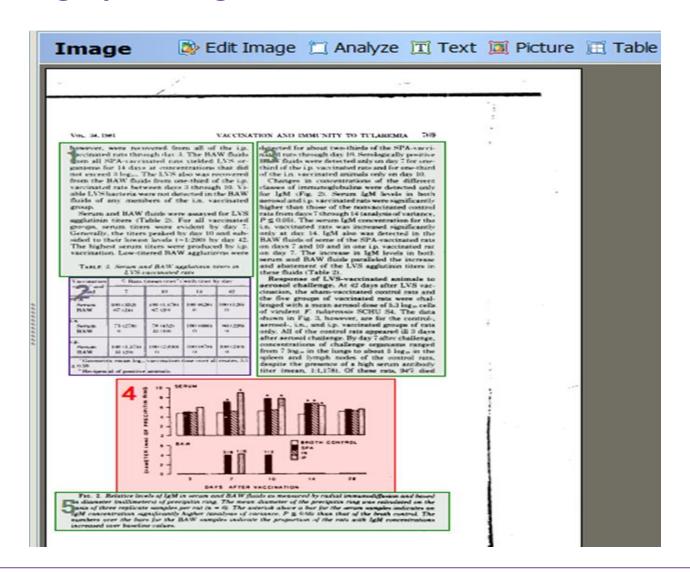

# **Proofreading – Extracted Data**

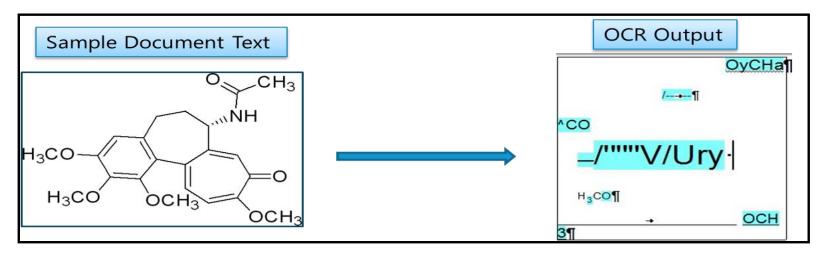

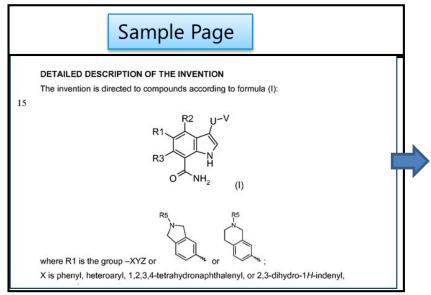

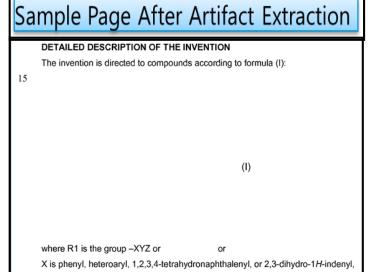

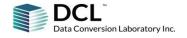

## **Proofreading – Visual & Automated**

# C-1440 Sealing 0-Ring

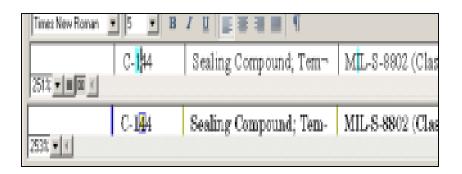

Id TP2 for measurement of the SH2 to test points TP3 and TP4 yed at J1-L. To test the overload of R2 by OVERLOAD switch IX 1 output is +5 V dc. The short ORT CIRCUIT switch S21. tput mode of the UUT.

to test points TP1 and TP2 for meas across output shunt SH2 to test poin AUX 1 output is received at J1-L. To calibrated resistance of R2 by OVE amperes when the AUX 1 output is ground through SH0RT CIRCUIT s

| Ctring             | Char          | Count | ITino # 1 |
|--------------------|---------------|-------|-----------|
| String             | Char          | Count |           |
| 115-Vac            | #1            | 1     | 117       |
| 125psi             | #1            | 2     | 554,788   |
| 1070T10            | # O           | 3     | 3049,343  |
| 1070T10-7          | # O           | 1     | 3083      |
| 1070TO-5           | # O           | 1     | 3095      |
| 0-ring             | # O           | 1     | 7434      |
| 40F76Y56-72014     | 0             | 1     | 8179      |
| VARIA Not symmetri |               |       |           |
|                    |               |       |           |
| A01 -HR            | # 1           |       |           |
| 1 -Reference       | # 1           |       |           |
| 1- 223645          | # 1           |       |           |
| Space before pun   | ctuation mark |       |           |
| removed .          | # 2           |       |           |
| 21 .               | # 1           |       |           |
|                    |               |       |           |

# **Preparing for conversion**

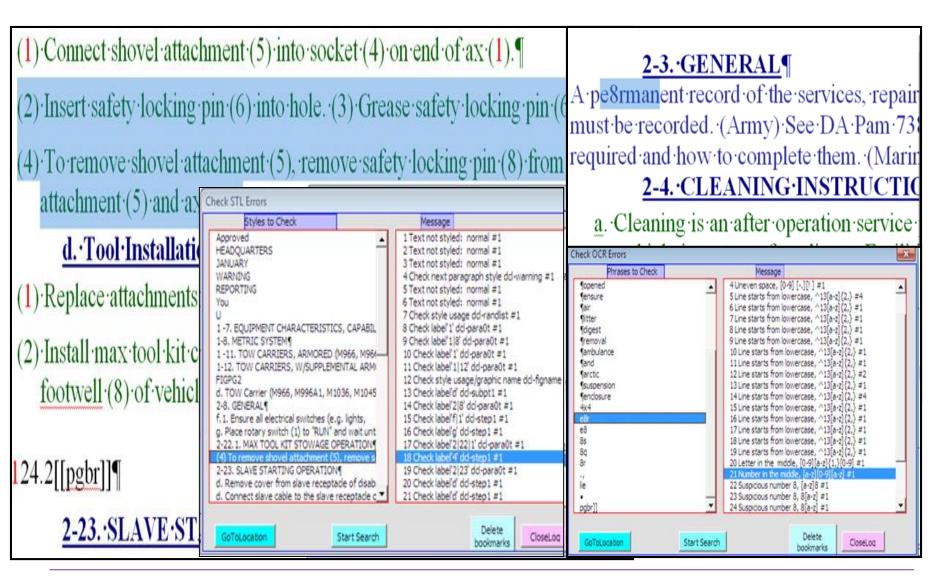

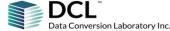

## **Automated Conversion – Analyze & Normalize**

### **2-1. COMMON TOOLS AND EQUIPMENT.** For

authorized common tools and equipment refer to Modified Table of Organization and Equipment (Napplicable to your unit, Navy, Air Force and Coa Guard users are authorized to use the following common tools:

| Task                                | Paragraph | Tool          |
|-------------------------------------|-----------|---------------|
| Maintenance of<br>9mm Pistol        | 2-11      | None required |
| Maintenance of<br>Receiver Assembly | 2-12      | Screwariver   |
| Maintenance of                      | 2-13      | Screwdriver   |

#### 2-2. SPECIAL TOOLS AND SUPPORT EQUIPMENT.

There are no special tools for this item. Tools and test equipment are listed in appendix B of this manual There is no Test, Measurement, and Diagnostic Equipment (TMDE) for this item.

**2-3. REPAIR PARTS.** Repair parts are listed and illustrated in appendix C of this manual.

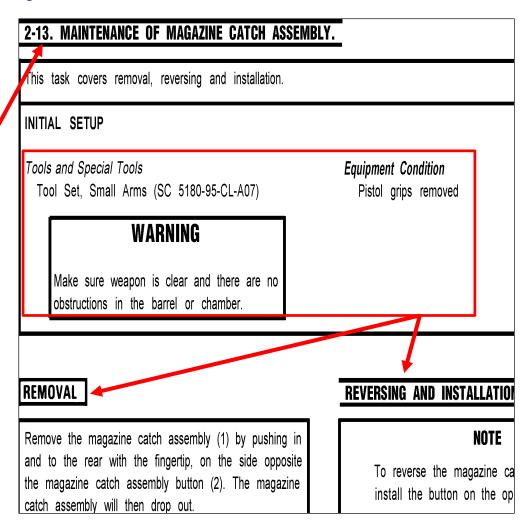

## DMRL will map to DM but, when possible, automation is needed to restructure data

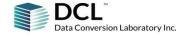

Assembly

# Collect Titles to a "Pre analysis Spreadsheet" or a DMRL

## Frame Maker:

# Chapter 1: XML

## Working with XML files

#### About XML

XML is a language designed to mark content so it can be output i multiple ways. Like an HTML file, an XML file includes *tag*s that surrand organize content. However, unlike HTML, XML tags do not sp

## **WORD:**

| dcl-wptitle          | <br>  008·02¶                                   | <del>-</del>                           |
|----------------------|-------------------------------------------------|----------------------------------------|
| dcl-wptitle          | Organizational, Intermediate                    | ·and·Denot·Lev                         |
| dcl-wptitle          | Maintenance¶                                    | , and Depot Let                        |
| Normal               | [[wpinfo]]¶                                     |                                        |
| dcl-tbltitle         | Support Equipment Required                      |                                        |
|                      | Quantity¤                                       | _                                      |
|                      |                                                 |                                        |
|                      |                                                 |                                        |
|                      |                                                 |                                        |
|                      | 1¤                                              | Wrench, 7/16 ir                        |
|                      |                                                 |                                        |
| Normal               |                                                 |                                        |
| dcl-para0            | [[ewpinfo]]¶                                    |                                        |
| dcl-para<br>dcl-para | 8-20. GENERAL.¶                                 |                                        |
| ·                    | 8-21. This section contains the procedures fo   | r·inspection, testi                    |
| dcl-note             |                                                 |                                        |
|                      |                                                 |                                        |
| dcl-wcnpara          | Upon-completion-of-any-maintena                 | nce ·action ·(e.g                      |
|                      |                                                 |                                        |
|                      |                                                 |                                        |
| dcl-para             | 8-22. Procedural steps outlined in this section | n·are·listed·under                     |
| dcl-para0            | 8-23. INSPECTION.¶                              | ······································ |
| dcl-subpt1           | 8-24. · ACCEPTANCE/TURNAF                       | ROUND/DAILY/-                          |
| dcl-para             | Required-Visual-Inspections-of-aircraft (acce   | entance :turnarouu                     |

## SGML/XML:

<chapter><title>

<section><title>

<para0><title>

<<title>

### PDF:

l. General

Indesign:

### Keeping control over the design proces

When design and flexibility is required to create an output there is designer to do what they do best. IdXML helps designers work wit compromising their creativity.

#### What is IdXML

[dXML is a plugin for the DITA Open lookkit that creates a simplified structured document ready to import into Adobe InDesign

Designers often find it difficult to import complex DITA content into their templates, prefering a simplified XML that can be mapped to their specific, and often changing, designs stdOML provides a more flexible approach allowing content to be mapped to one or more content "story" that can flow through an entire document. With support for text and image vertables, content can be easily mapped to specific areas of a layous.

A benefit of this approach is that

#### What can it do?

Adobe inDesign can be used to create more than just printed output, it is also a powerful tool to create reflowable and fised-layout ePubs, interactive PDFs, integrate with Adobe Digital Publication Solution and much more]

Customers are using ldRML to create a variety of outputs from content within the DITA CCMS, including datasheets | pecifications | paramaceutical package inserts | pharmaceutical package inserts | |

Fixed layout ePub

Adobe ExtendScript provides a

- A. This procedure has these tasks:
  - (1) TASK 31-31-11-000-802, Flight Data Recorder
  - (2) TASK 31-31-11-400-802, Flight Data Recorder
- [SF] The flight dta recorder is installed between STA compartment.

TASK 31-31-11-000-802 Flight Data Recorder Removal

A. References

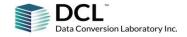

# **Collect Titles to a Pre analysis Spreadsheet or DMRL**

| Para No  | Original Title                                      | DMC                                | Туре    | Comment          | Tools                            | Ref                          |
|----------|-----------------------------------------------------|------------------------------------|---------|------------------|----------------------------------|------------------------------|
|          | FOREWORD                                            | SAMPLESYSTEM-A-00-00-00-00A-018A-D | Desc    |                  |                                  |                              |
| 1        | INTRODUCTION.                                       |                                    |         |                  |                                  |                              |
| 2        | MANUAL ORGANIZATION.                                |                                    |         |                  |                                  |                              |
| СНАР 3   | PREPARATION FOR USE AND RESHIPMENT                  | NA                                 |         |                  |                                  |                              |
| SECT I   | PREPARATION FOR USE                                 | SAMPLESYSTEM-A-00-00-00-00A-006A-A | Desc    |                  |                                  |                              |
| 3.1      | INTRODUCTION.                                       |                                    |         | Repeat: 3.2, 3.3 |                                  |                              |
| 3.1.1    | Nomenclature Setup and Initialization Instructions. | SAMPLESYSTEM-A-00-00-00-00A-007A-A | proc    |                  | Wrench[1];Hammer[<br>1]          | Para 3.3;Chapter 2;          |
| SECT II  | PREPARATION FOR RESHIPMENT                          | SAMPLESYSTEM-A-00-00-00-00A-530A-A | proc    |                  | Screw[4];Washer[4];<br>O-ring[2] | Para 3.1.1, TO 14-<br>77-001 |
| 3.2      | COMMON TOOLS.                                       |                                    | Reconst |                  |                                  |                              |
| 3.3      | CONDITIONS AND METHODS OF RESHIPMENT.               |                                    |         |                  |                                  |                              |
| CHAP 8   | ILLUSTRATED PARTS BREAKDOWN                         | SAMPLESYSTEM-A-00-00-00-00A-018B-D | Desc    |                  |                                  |                              |
| SECT I   | INTRODUCTION                                        | NA                                 |         |                  |                                  |                              |
| 8.1      | INTRODUCTION.                                       |                                    |         |                  |                                  |                              |
| 8.2      | MAINTENANCE PARTS LIST.                             |                                    |         |                  |                                  |                              |
| SECT II  | MAINTENANCE PARTS LIST                              | SAMPLESYSTEM-A-00-00-00-00A-941A-D | IPD     |                  |                                  |                              |
| SECT III | NUMERICAL INDEX                                     | N/A                                |         |                  |                                  |                              |
|          | REFERENCE DESIGNATOR INDEX                          | N/A                                |         |                  |                                  |                              |
|          | GLOSSARY                                            | SAMPLESYSTEM-A-00-00-00-00A-006A-D | Desc    |                  |                                  |                              |

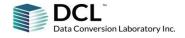

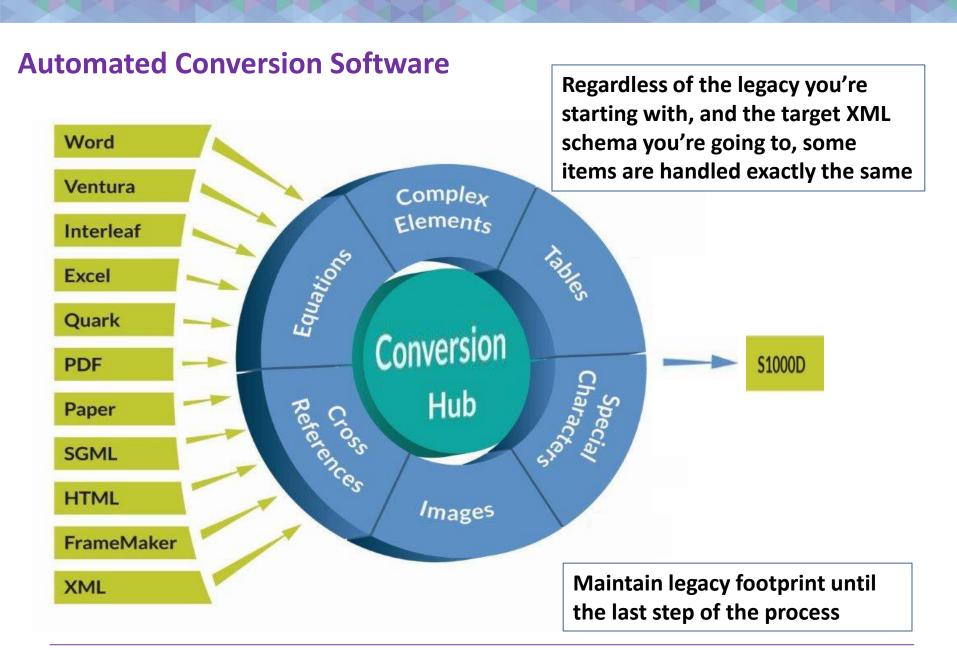

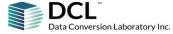

## Reporting, Audit & Reconciliation

```
Invocation: airgc($Revision$1.2.0) -s -pgraphics -mk:\P27078\sw\gc\gc#.ctl WP002.sgm
* ERR * EOF, tags not closed: wptablelist wplep wpilluslist , msg=906
* ERR * Table orient=port width is not standard: 7 (not 6.5) Inches; line #=106, msg=337
* ERR * Table orient=port width is not standard: 7 (not 6.5) Inches; line #=196, msg=337
* WARN * <emphasis> ends on space: 'Help '; line #=164, msg=569
* WARN * Check space: '/ ' in <para>When the symbol &lt;graphicl&gt; is placed between a procedure/ster
* WARN * Check title text 'FOREWORD' in <title>FOREWORD</title>; line #=13, msg=121
* WARN * Check if not WP ref 'See WP 007' in <para>See WP 007 (Maintenance Procedures for Operators) ?
* WARN * Graphic with boardno='703 0356' occur 2 times; line #=526, msg=252
* WARN * Graphic with boardno='703 0418' occur 2 times; line #=3443, msg=252
* WARN * Table in body/rear without title text: : line #=91, msg=320
* WARN * Table with width less then 3.5 inches spans page Table width 2.32 < 3.50000138888889 Inches; :
* WARN * Check if not figure or figure ref 'FIG 3/' in <entry>FIG 3/</entry>; line #=77, msg=509
* WARN * Check if not reference 'to paragraph 3.203).' in <para>button. The system saves the cable swee
* WARN * Content is absent '' in <title></title>; line #=92, msg=604
* WARN * Element has no content '' in <title></title>; line #=92, msg=606
* WARN * Step without label: Wait until Windows safely shuts down and the screen goes black. 'label'; :
* WARN * Content is absent '' in <para></para>; line #=75, msg=704
* INFO * ********* *OC CTL file: k:\P27078\sw\qc\EG.ctl ********* msq=800
```

## **Reporting, Audit & Reconciliation**

```
rr.sum × Document2 * DMC-CL94-0415-22-21-00-010-941A-... DMC-CL94-0415-11-30-00-020-941A-... iai01-29fi-proposal_chp2.sgm Document1.txt *
            , Attribute @dmcode is not allowed on element <dmCode> (See
                                                                          http://www.w3.org/TR/xmlschema-1/#cvc-complex-tyr
errs#: 2
            , Attribute @inschlvl is not allowed on element <levelledPara> (See http://www.w3.org/TR/xmlschema-1/#cvc-com
errs#: 2
errs#: 3
           , Attribute @label is not allowed on element <listItem> (See http://www.w3.org/TR/xmlschema-1/#cvc-complex-ty
errs#: 2
           , Attribute @leftind is not allowed on element <tgroup> (See http://www.w3.org/TR/xmlschema-1/#cvc-complex-ty
errs#: 5
           , FORG0001: The value '' is not a valid NCName (See http://www.w3.org/TR/xmlschema-1/#cvc-complex-type clause
errs#: 3
            , FORG0001: Value "unknown" contravenes the enumeration facet "modify, delete, add" of the
                                                                                                          type changeTypeAtt
errs#: 1
            , In content of element <action>: The content model does not allow element <br/>brk> to appear
                                                                                                          here. Expected one
                                                                                                           here. Expected or
errs#: 3
            , In content of element <action>: The content model does not allow element <note> to appear
errs#: 7
            , In content of element <action>: The content model does not allow element <note> to appear
                                                                                                           here. Expected or
errs#: 1
            , In content of element <action>: The content model does not allow element <query> to appear
                                                                                                           here. Expected of
errs#: 1
            , In content of element <dmIdent>: The content model does not allow element <dmcode> to
                                                                                                       appear here. Expected
errs#: 1
            , In content of element <dmIdent>: The content model does not allow element <dmcode> to
                                                                                                       appear here. Expected
errs#: 11
           , In content of element <isolationProcedureEnd>: The content model does not allow element
                                                                                                         <dmRef> to appear h
errs#: 5
            , In content of element <levelledPara>: The content model does not allow element
                                                                                                <sequentialList> to appear h
errs#: 11
           , In content of element <para>: The content model does not allow element <br/> <br/>brk> to appear
                                                                                                        here. Expected one c
errs#: 8
            , In content of element <para>: The content model does not allow element <br/>brk> to appear
                                                                                                        here. Expected one c
errs#: 4
            , In content of element <para>: The content model does not allow element <br/>brk> to appear
                                                                                                        here. Expected one c
errs#: 1
           , In content of element <para>: The content model does not allow element <note> to appear
                                                                                                         here. Expected one
errs#: 2
            , In content of element <para>: The content model does not allow element <note> to appear
                                                                                                         here. Expected one
errs#: 4
           , In content of element <para>: The content model does not allow element  to appear
                                                                                                          here. Expected one
errs#: 3
            , In content of element <para>: The content model does not allow element  to appear
                                                                                                          here. Expected one
errs#: 1
            , In content of element <para>: The content model does not allow element  to appear
                                                                                                          here. Expected one
errs#: 1
            , In content of element <para>: The content model does not allow element  to appear
                                                                                                          here. Expected one
errs#: 2
            , In content of element cproceduralStep>: The content model does not allow element <caution>
                                                                                                            to appear here.
errs#: 9
            , In content of element content , In content model does not allow element <caution>
                                                                                                            to appear here.
errs#: 4
            , In content of element cproceduralStep>: The content model does not allow element <figure>
                                                                                                           to appear here. E
errs#: 2
             In content of element proceduralStep>: The content model does not allow element <note> to
                                                                                                            appear here. Exp
          , In content of element <proceduralStep>: The content model does not allow element <warning> to appear here.
errs#: 1
errs#: 15
           , In content of element coduralStep>: The content model does not allow element <warning>
                                                                                                            to appear here.
errs#: 1
            , In content of element procedure>: The content model does not allow element proceduralStep> to appear here
errs#: 8
            , In content of element cprocedure>: The content model does not allow element
                                                                                            cproceduralStep> to appear here
errs#: 2
            , Required attribute @assyCode is missing (See http://www.w3.org/TR/xmlschema-1/#cvc-complex-type clause 4)
errs#: 2
            , Required attribute @disassyCode is missing (See http://www.w3.org/TR/xmlschema-1/#cvc-complex-type clause 4
errs#: 2
            , Required attribute @disassyCodeVariant is missing (See http://www.w3.org/TR/xmlschema-1/#cvc-complex-type c
errs#: 2
            , Required attribute @infoCode is missing (See http://www.w3.org/TR/xmlschema-1/#cvc-complex-type clause 4)
errs#: 2
            , Required attribute @infoCodeVariant is missing (See http://www.w3.org/TR/xmlschema-1/#cvc-complex-type clau
errs#: 2
            , Required attribute @itemLocationCode is missing (See http://www.w3.org/TR/xmlschema-1/#cvc-complex-type cla
errs#: 2
            , Required attribute @modelIdentCode is missing (See http://www.w3.org/TR/xmlschema-1/#cvc-complex-type claus
            , Required attribute @subSubSystemCode is missing (See http://www.w3.org/TR/xmlschema-1/#cvc-complex-type cla
errs#: 2
```

## Q&A

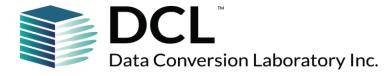

Naveh Greenberg
Director, U.S. Defense Development,
Data Conversion Laboratory
(718) 307-5758

ngreenberg@dclab.com @dclaboratory